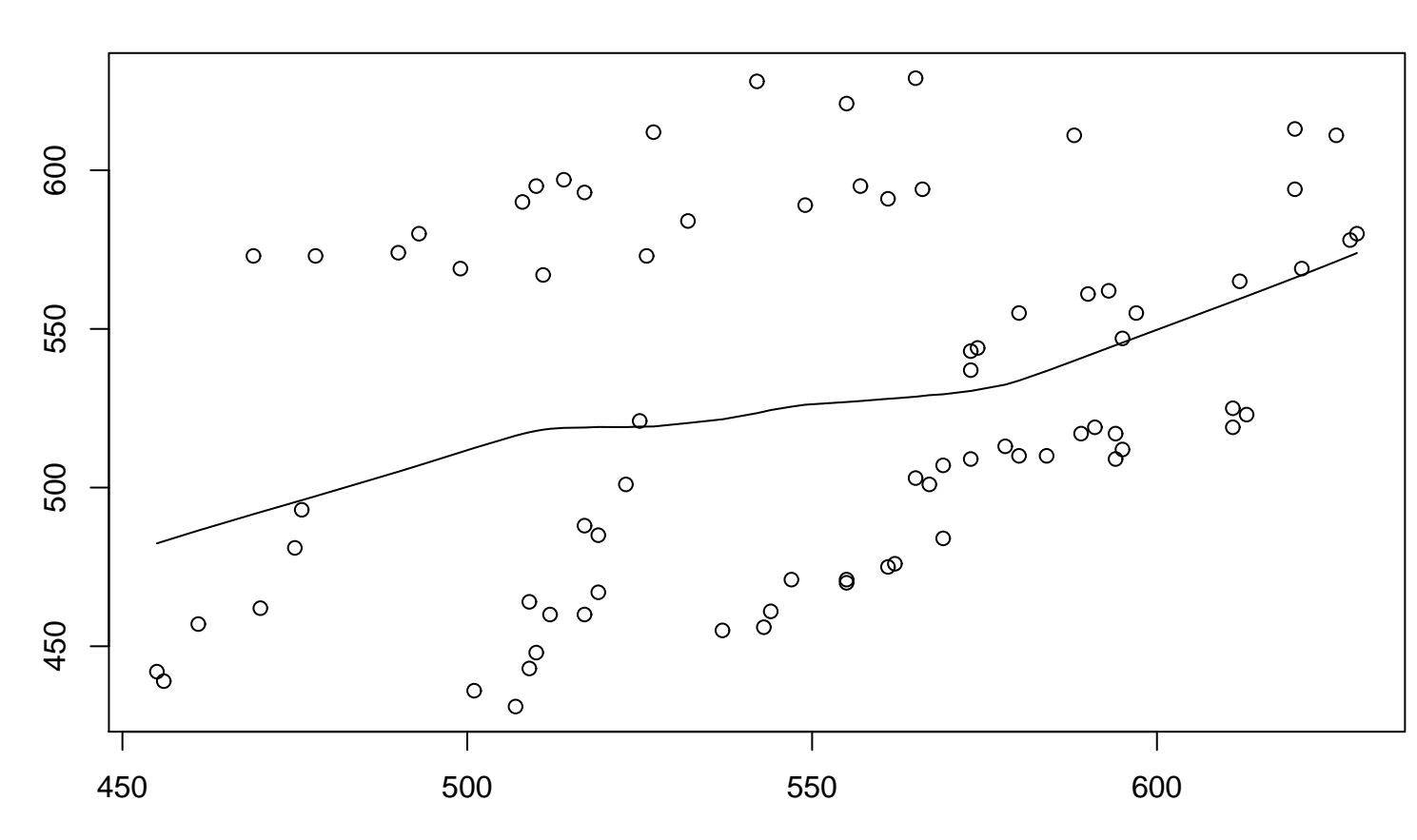

x

**Lag plot (k=24), and lowess**